## $2009$

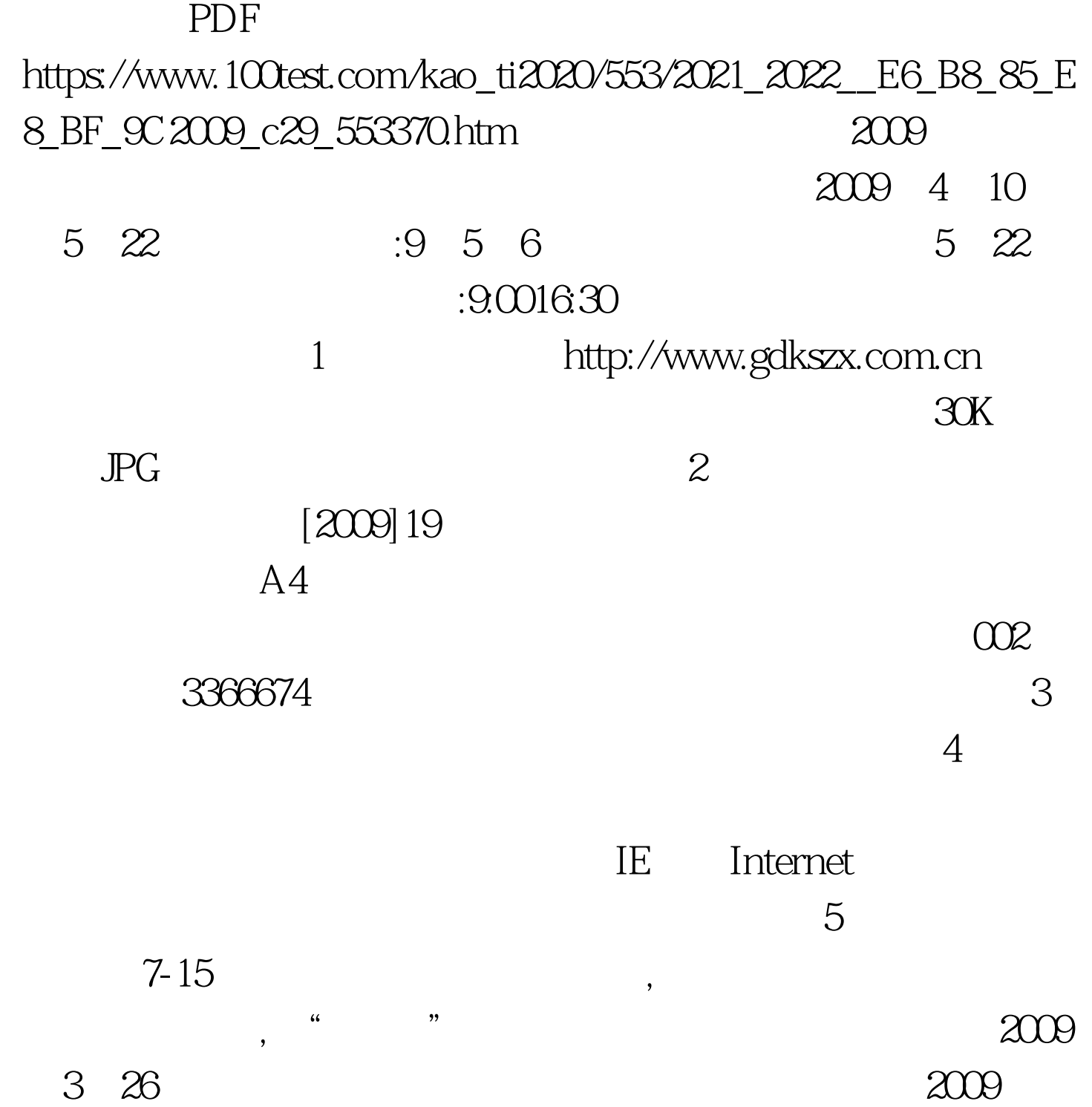

"#F8F8F8" 100Test www.100test.com